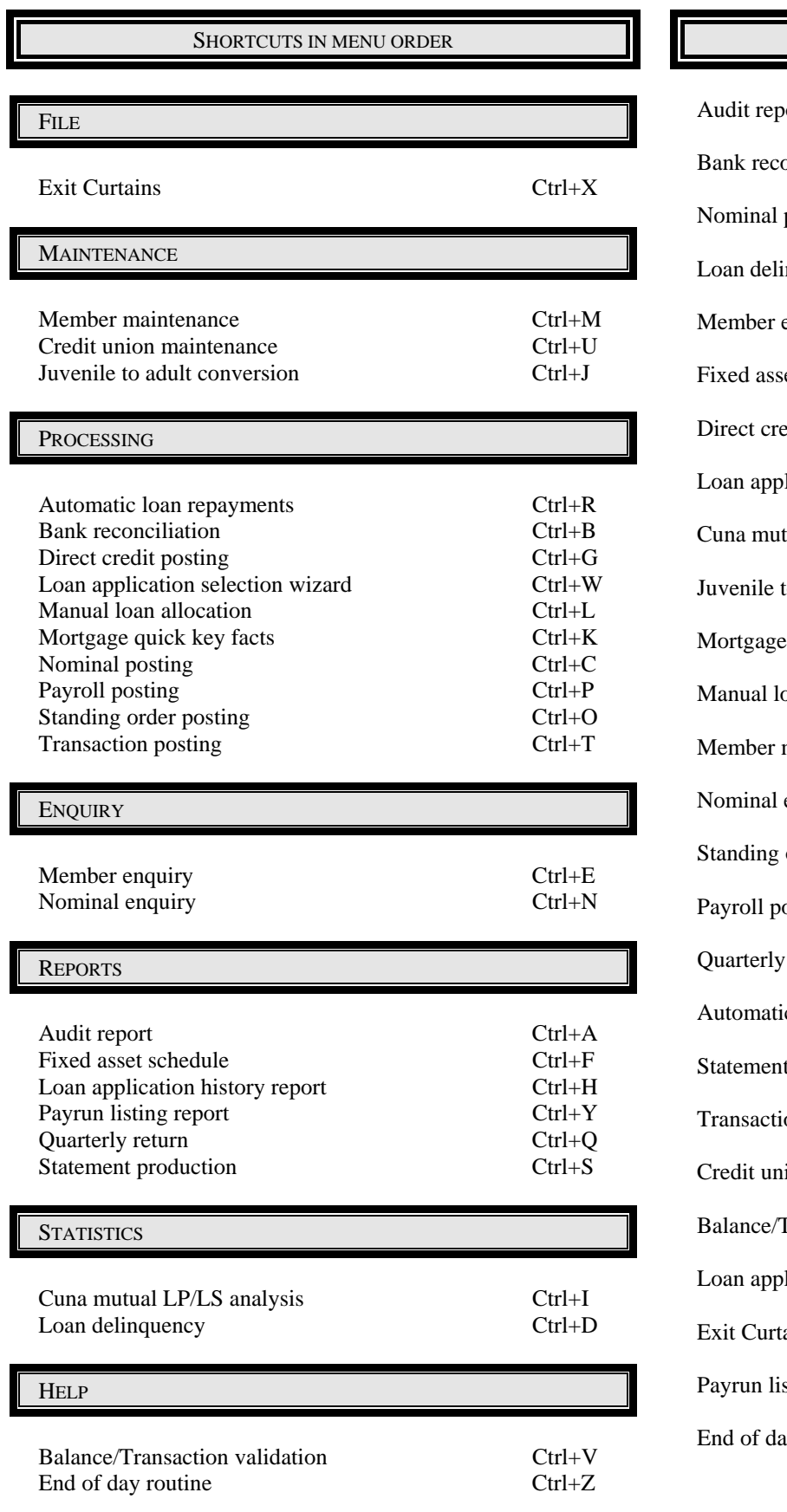

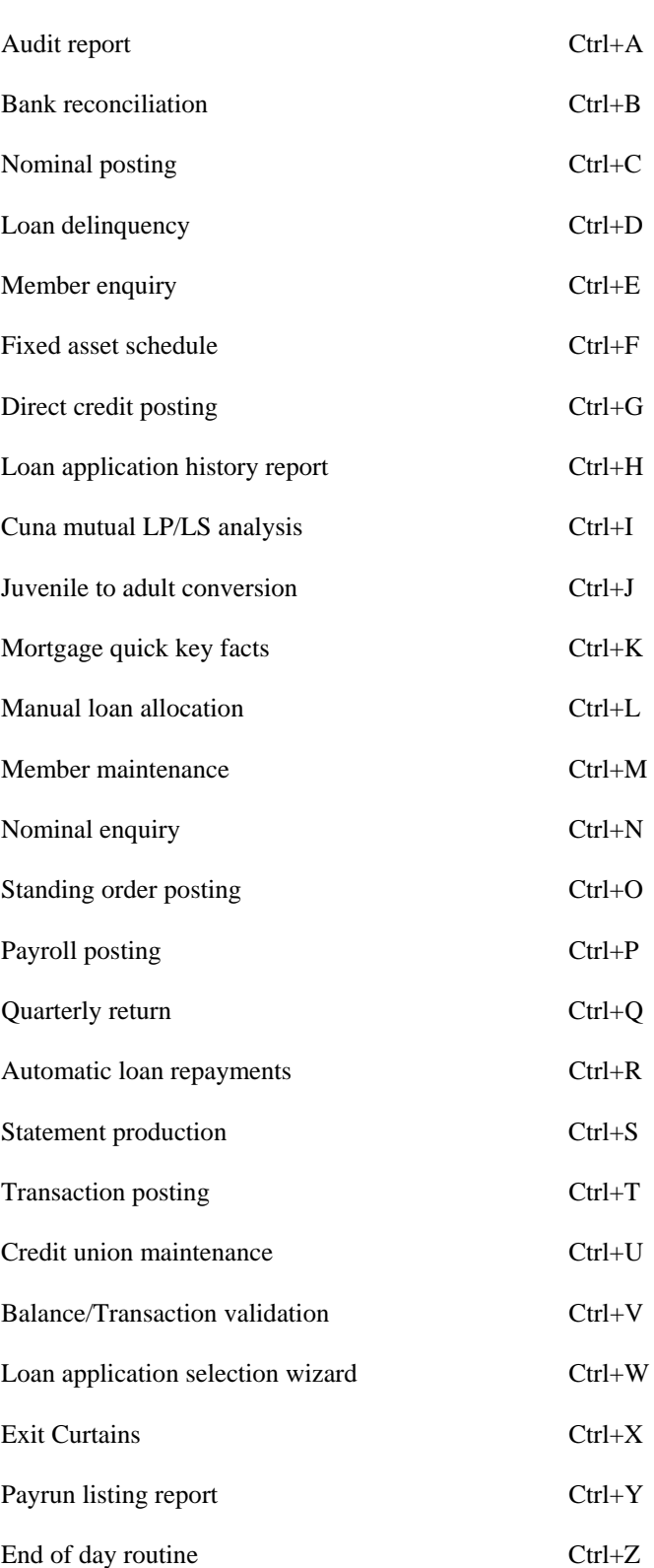

SHORTCUTS IN ALPHABETICAL ORDER